# Acces PDF Adobe Premiere User Guide

This is likewise one of the factors by obtaining the soft documents of this **Adobe Premiere User Guide** by online. You might not require more epoch to spend to go to the book instigation as with ease as search for them. In some cases, you likewise realize not discover the statement Adobe Premiere User Guide that you are looking for. It will completely squander the time.

However below, following you visit this web page, it will be for that reason definitely simple to acquire as without difficulty as download guide Adobe Premiere User Guide

It will not understand many epoch as we tell before. You can attain it even though action something else at home and even in your workplace. in view of that easy! So, are you question? Just exercise just what we offer below as with ease as review **Adobe Premiere User Guide** what you later than to read!

**KEY=PREMIERE - MARKS VIRGINIA**

**ADOBE PREMIERE**

**USER GUIDE. VERSION 4.0**

**ADOBE PREMIERE PRO**

**USER GUIDE**

#### **AN EDITOR'S GUIDE TO ADOBE PREMIERE PRO**

Peachpit Press If you're an experienced editor who wants to get up-to-speed on Premiere Pro, then look no further than this fast-paced but thorough introduction to Adobe's flagship editing program. Enjoy the ride as three experienced editors take you step-by-step through the entire editing process in Premiere Pro, from file creation all the way through output. Along the way you'll learn the ins-and-outs of (or "to do things such as") file management, essential and intermediate editing techniques, color correction, audio mixing and repairing, titling and effects, and delivering your video onto tape, the web, and mobile devices. You'll learn to work within the Adobe ecosystem as well, getting up to speed quickly on time saving tools such as Dynamic Link, Adobe Story, and more. As you work through sections, you'll find references to engaging videos that accompany the book, giving you a visual and audio frame of reference and solidifying your knowledge of the program. Within a weekend, you'll learn everything you need to know to use Premiere Pro confidently for your own projects. In this no-fluff guide to Premiere Pro, you'll learn to • Quickly organize your existing Final Cut or Avid projects, or create new projects to use right away in Premiere Pro • Understand how to use Premiere Pro with other Adobe software • Edit your footage the way you like but with tips and techniques from authors with tons of experience in all the editing programs and who speak your language. • Put your skills to work immediately by using the accompanying lesson files to work through the steps in the book • Improve your knowledge through video tutorials, handy quick reference guides, and keyboard shortcut sheets made available on the book's companion media. All of Peachpit's eBooks contain the same content as the print edition. You will find a link in the last few pages of your eBook that directs you to the media files. Helpful tips: If you are able to search the book, search for "Where are the lesson files?" ; Go to the very last page of the book and scroll backwards. You will need a web-enabled device or computer in order to access the media files that accompany this ebook. Entering the URL supplied into a computer with web access will allow you to get to the files. Depending on your device, it is possible that your display settings will cut off part of the URL. To make sure this is not the case, try reducing your font size and turning your device to a landscape view. This should cause the full URL to appear. Please note that some lesson and video files are very large due to their high quality. High-speed internet connections are recommended for best results in downloading these files.

# **ADOBE PREMIERE**

**USER GUIDE : VERSION 5.0**

*2*

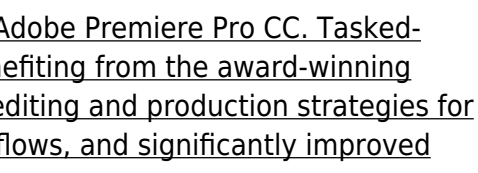

# **ADOBE PREMIERE PRO CC**

## **VISUAL QUICKSTART GUIDE**

Pearson Education In this clear and straightforward guide, digital video veteran Jan Ozer gives beginning and intermediate video editors just what they need to know on A based, step-by-step instructions and loads of visuals and time-saving tips help professionals and newcomers alike quickly find and learn tasks specific to their needs, bene Visual QuickStart style. Topics covered include essential editing tasks and media-management strategies, transitions, effects and filters, rendering options, and optimal e streaming delivery of HD source content. It includes coverage of all the new features in Premiere Pro CC, such as working with closed captions, enhanced multicam workf audio effects.

**ADOBE PREMIERE PRO 2.0**

**USER GUIDE ADOBE PREMIERE PRO 1.5 USER GUIDE SUPPLEMENT ADOBE PREMIERE PRO USER GUIDE ADOBE PREMIERE 5.0 USER GUIDE ADOBE PREMIERE LE USER GUIDE ADOBE PREMIERE 6.0**

**USER GUIDE**

**USER GUIDE ADOBE PREMIERE FOR 4.0**

# **ADOBE PREMIERE PRO CC CLASSROOM IN A BOOK (2017 RELEASE)**

Adobe Press Creative professionals seeking the fastest, easiest, most comprehensive way to learn Adobe Premiere Pro CC (2017 release) choose Adobe Premiere Pro CC Classroom in a Book (2017 release) from Adobe Press. The 18 project-based lessons in this book show users step-by-step the key techniques for working in Premiere Pro. Learn to edit video in Adobe Premiere Pro CC 2017 and get the most out of your workflow. Take a project from beginning to end and learn to organize media, add audio, create transitions, produce titles, and add effects. Take your projects further by sweetening and mixing sound, compositing footage, adjusting color, using advanced editing techniques, managing projects, working with 360 video for VR headsets, exporting, and much more. The online companion files include all the necessary assets for readers to complete the projects featured in each chapter as well as ebook updates when Adobe releases new features for Creative Cloud customers. All buyers of the book get full access to the Web Edition: a Web-based version of the complete ebook enhanced with video and interactive multiple-choice quizzes. As always with the Classroom in a Book, Instructor Notes are available for teachers to download.

# **ADOBE PREMIERE PRO CS4 USER GUIDE**

## **ADOBE PREMIERE 4.0**

## **USER GUIDE**

# **ADOBE PREMIERE PRO CS6 CLASSROOM IN A BOOK**

Adobe Press Those creative professionals seeking the fastest, easiest, most comprehensive way to learn Adobe Premiere Pro CS6 choose Adobe Premiere Pro CS6 Classroom in a Book from the Adobe Creative Team at Adobe Press. The 19 project-based lessons in this book show readers step-by-step the key techniques for working in Premiere Pro CS6. Readers learn to take a project from beginning to end where they'll get the basics on things like organizing media, using audio, creating transitions, producing titles, and adding effects. Once they have the basics down, they'll learn how to take their projects further by sweetening and mixing sound, compositing the footage, adjusting color, using multicamera editing techniques, authoring DVDs, and much more. This completely revised CS6 edition covers new features, including the Warp Stabilizer effect for stabilizing uneven, shaky footage. Powerful new trimming techniques are explored in detail and an entire chapter covers the new expanded multicamera editing features. The new interface in Adobe Premiere Pro 6 offers many new capabilities to the editor who needs quick results and this book covers the workflows required to get the job done. Best of all, the companion DVD includes lesson files so readers can work step-by-step along with the book. "The Classroom in a Book series is by far the best training material on the market. Everything you need to master the software is included: clear explanations of each lesson, step-by-step instructions, and the project files for the students." —Barbara Binder, Adobe Certified Instructor, Rocky Mountain Training Classroom in a Book®, the best-selling series of hands-on software training workbooks, helps you learn the features of Adobe software quickly and easily. Classroom in a Book offers what no other book or training program does—an official training series from Adobe Systems Incorporated, developed with the support of Adobe product experts. Note from the publisher: If you experience any issues accessing the files on the DVD please contact ask@peachpit.com to receive a link to the online file downloads

Adobe Press Provides instruction for editing digital video or film using Adobe Premiere, discussing basic editing principles, digital video editing, transitions, audio, creating a title, superimposing, motion, and clips.

#### **ADOBE PREMIERE PRO 2.0**

Adobe Press "DVD includes the lesson files that you'll need to complete the exercises in this book".

### **ADOBE PREMIERE VERSIÓN 1.0**

#### **USER GUIDE**

#### **ADOBE PREMIERE PRO CS3**

Peachpit Press Provides exercises and tips to teach the techniques of using Adobe Premiere Pro CS3.

**ADOBE PREMIERE PRO**

**ADOBE PREMIERE 3.0**

#### **USER GUIDE**

**ADOBE PREMIERE 6.5**

#### **CLASSROOM IN A BOOK**

*4*

## **ADOBE PREMIERE USER GUIDE, VERSION 4.0 FOR MACINTOSH**

**ADOBE PREMIERE VERSION 4.0**

# **USER GUIDE**

**ADOBE PREMIERE 6.5**

**USER GUIDE SUPPLEMENT**

**ADOBE PREMIERE PRO CS3 USER GUIDE**

#### **ADOBE PREMIERE ELEMENTS FOR DUMMIES**

John Wiley & Sons Adobe Premiere Elements offers amateur and home moviemakers theopportunity to work with editing tools as powerful as those packedinto Adobe Premiere Pro, one of the top tools on the market.Adobe Premiere Elements For Dummies offers these same usersnot only a quide through all the how-to steps of using thesoftware, but also a valuable reference on how to best apply thetools to a great video project. Author Keith Underdahl, also author of Adobe Premiere Pro ForDummies, is an experienced video editor who understands what newPremiere users need to know and how to best explain the topics. Inthis book, Keith describes: Best practices for shooting quality video Picking the clips you want to keep and getting them into yourcomputer How to use Premiere Elements' editing tools to add anopening credits page, transitions between clips, sound, music, andending credits. Adding special effects using only computer trickery Putting your finished project on a DVD, videotape, or theInternet Covering more ground than the typical expanded users manuals youfind in bookstores, Adobe Premiere Elements For Dummies is the bookyou need to get you through your first video-editing project aswell as to return to whenever you hit rough spots and need instanthelp.

#### **ADOBE PREMIERE PRO CC BEGINNERS GUIDE**

Independently Published This Adobe Premiere Pro CC Book teaches you how to import video, edit it, add effects and transitions, and then export your video projects. You will learn the tools and techniques that Premiere Pro has to offer you, and how to apply them to everyday editing scenarios. Designed for the absolute beginner, no previous editing experience is required in order for you to get the most out of this Premier Pro CC BookYou will start with the basics in Premier CC. Step by step, the course introduces you to the different tools you will use in your video editing, and how to apply them. Extensive working files are included with this video tutorial, allowing you to follow along with each lesson using the same files the author does. Some of the topics you will learn about are; importing and managing assets, adding and arranging clips, trimming, adding transitions, working with video effects, the use of layering, animating clips, using the titler, audio edits and effects, and of course, how to export your finished project.By the time you have completed this Adobe Premiere Pro book with you will have a comprehensive understanding of the tools and techniques available to you in this video editing software. You will be able to apply what you have learned to your own projects, and create outstanding movies for professional or personal use and This book is an introduction into video editing using Adobe Premiere Pro CC. It will take you from the very beginning of opening Premiere Pro CC and learning the various panel windows to editing clips, performing audio work, color correction, creating sequence presets, titles, keyboard shortcuts, exporting and much more!

#### **ADOBE PREMIERE ELEMENTS 3.0. USER GUIDE**

# **ADOBE PREMIERE PRO CC CLASSROOM IN A BOOK (2019 RELEASE)**

Adobe Press Creative professionals seeking the fastest, easiest, most comprehensive way to learn Adobe Premiere Pro CC (2018 release) choose Adobe Premiere Pro CC Classroom in a Book (2019 release) from Adobe Press. The 18 project-based lessons in this book show users step-by-step the key techniques for working in Premiere Pro. Learn to edit video in Adobe Premiere Pro CC 2019 and get the most out of your workflow. Learn how to take a project from beginning to end, organize media, add audio, create transitions, produce titles and captions, and add effects. Take your projects further by sweetening and mixing sound, compositing footage, adjusting color, using advanced editing techniques, managing projects, working with 360 video for VR headsets, animating graphics and video, exporting, and much more. Workflows incorporating Adobe Photoshop, Adobe After Effects, and Adobe Audition expand your creative options. The online companion files include all the necessary assets for readers to complete the projects featured in each chapter as well as ebook updates when Adobe releases relevant new features for Creative Cloud customers. All buyers of the book get full access to the

Web Edition: a Web-based version of the complete ebook enhanced with video and multiple-choice quizzes.

#### **ADOBE PREMIERE PRO FOR DUMMIES**

John Wiley & Sons An essential resource for anyone who wants to get up and running with this popular video-editing application, from amateur and hobbyist filmmakers to professionals who want to explore the possibilities of editing on a PC Explains how to shoot good footage, get digital video onto a PC, set up a Premiere production studio, edit clips, add effects, work with audio, and output the finished product or share it online Released day and date with the new software version, the book covers the latest Premiere features and improvements Keith Underdahl, the author of Digital Video For Dummies (0-7645-4114-5) and other books on digital video, has broad experience as both an amateur videographer and professional video producer

Adobe Press Creative professionals seeking the fastest, easiest, most comprehensive way to learn Adobe Premiere Pro choose Adobe Premiere Pro Classroom in a Book (2021 release) from Adobe Press. The 17 project-based lessons in this book show students step-by-step the key techniques for working in Premiere Pro. Students learn skills to take a project from beginning to end, including the basics on things like organising media, using audio, creating transitions, producing titles, and adding effects. Once they have the basics down, they'll learn how to take their projects further by sweetening and mixing audio, compositing layered footage, adjusting color, customising motion graphics, exporting files, and much more.

# **ADOBE PREMIERE PRO CLASSROOM IN A BOOK (2021 RELEASE)**

"O'Reilly Media, Inc." Elements 9 offers much of Photoshop's power without the huge price tag. It's an ideal tool for most image-editing buffs -- including scrapbookers, photographers, and aspiring graphic artists. But Elements still doesn't come with a decent manual. This bestselling book will help you get the most out of the program, from the basics to advanced tips for both Windows and Mac. Quickly learn your way around. Customize Elements to suit your working style. Get to work right away. Import, organize, and make quick image fixes with ease. Retouch any image. Learn how to repair and restore your old and damaged photos. Add some pizzazz. Give images more zip with dozens of filters, frames, and special effects. Find your creative flair. Create scrapbooks, greeting cards, photo books, and more. Use advanced techniques. Work with layers, blend modes, and other tools. Try out your new skills. Download practice images and try new tricks as you learn.

# **PHOTOSHOP ELEMENTS 9: THE MISSING MANUAL**

Adobe Press Creative professionals seeking the fastest, easiest, most comprehensive way to learn Adobe Premiere Pro choose Adobe Premiere Pro Classroom in a Book (2020 release) from Adobe Press. The 17 project-based lessons in this book show students step-by-step the key techniques for working in Premiere Pro. Students learn skills to take a project from beginning to end, including the basics on things like organizing media, using audio, creating transitions, producing titles, and adding effects. Once they have the basics down, they'll learn how to take their projects further by sweetening and mixing audio, compositing layered footage, adjusting color, customizing motion graphics, exporting files, and much more. The companion DVD (also available as an online download) includes lesson files so students can work step-by-step along with the book. All buyers of the book also get full access to the Web Edition: a Web-based version of the complete eBook enhanced with video and multiple-choice quizzes.

Adobe Press Creative professionals seeking the fastest, easiest, most comprehensive way to learn Adobe Premiere Pro CC (2018 release) choose Adobe Premiere Pro CC Classroom in a Book (2018 release) from Adobe Press. The 18 project-based lessons in this book show users step-by-step the key techniques for working in Premiere Pro. Learn to edit video in Adobe Premiere Pro CC 2018 and get the most out of your workflow. Take a project from beginning to end and learn to organize media, add audio, create transitions, produce titles, and add effects. Take your projects further by sweetening and mixing sound, compositing footage, adjusting color, using advanced editing techniques, managing projects, working with 360 video for VR headsets, animating graphics, exporting, and much more. The online companion files include all the necessary assets for readers to complete the projects featured in each chapter as well as ebook updates when Adobe releases relevant new features for Creative Cloud customers. All buyers of the book get full access to the Web Edition: a Web-based version of the complete ebook enhanced with video and multiple-choice quizzes.

# **ADOBE PREMIERE PRO CS3 BIBLE**

John Wiley & Sons

# **ADOBE PREMIERE PRO CLASSROOM IN A BOOK (2020 RELEASE)**

# **ADOBE PREMIERE PRO CC CLASSROOM IN A BOOK (2018 RELEASE)**

*6*

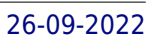

# **ADOBE PREMIERE 6.0**

Adobe Press Provides instruction for editing digital video or film using Adobe Premiere, discussing basic editing principles, digital video editing, transitions, audio, creating a title, superimposing, motion, and clips.

#### **ADOBE PREMIERE ELEMENTS 4**

# **USER GUIDE : WINDOWS XP, WINDOWS VISTA**

# **ADOBE PREMIERE PRO CS3 CLASSROOM IN A BOOK**

Adobe Press Watch out, Final Cut Pro. For the first time in five years, Adobe Premiere Pro, Adobe's flagship digital video editing application, is once again available for both Macintosh and Windows users. This project-based book covers not just the basics of working with audio, creating transitions, and producing titles, but also all that's new in Premiere Pro: the ability to build Blu-ray Disc, DVD, and Flash projects with Adobe Encore CS3 (now included with Premiere Pro CS3); Adobe OnLocation CS3, which lets on-the-road users record footage directly to their computer disk--removing the need to capture video to tape later. Readers will enjoy learning to create slow-motion effects with Time Remapping, and will get up to speed on Premiere's new editing tools. What's more, users can compress their finished video for delivery to the latest handheld devices, such as mobile phones, iPods, PSPs, smartphones, and more. Best of all, the book's accompanying DVD includes real footage that you can practice on.

First Rank Publishing Adobe Premiere Pro CC 2018 has been greatly improved for users, such as videographers, filmmakers and designers with several new features. Comparison view is one such feature that allows users to divide the view on the monitor to compare two separate clips or one clip before and after an effect has been added. In addition, users can also match colours from two separate shots in a sequence with just a touch of a button. Several graphic enhancements have also been added allowing users to browse for Motion Graphic templates in Adobe Stock, templates folder within Premiere Pro and in Creative Cloud Libraries. For videographers, auto- duck music will make the process of sound mixing in videos much easier and produces a professional sound.

# **ADOBE PREMIERE PRO 2018: AN EASY GUIDE TO LEARNING THE BASICS**